# North Carolina Commercial Wind Power Lease Sale: North Carolina (Kitty Hawk)

20 September 2016

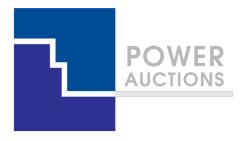

## **Auction Design**

**Ascending Clock Auction** 

## Ascending clock auction (single item)

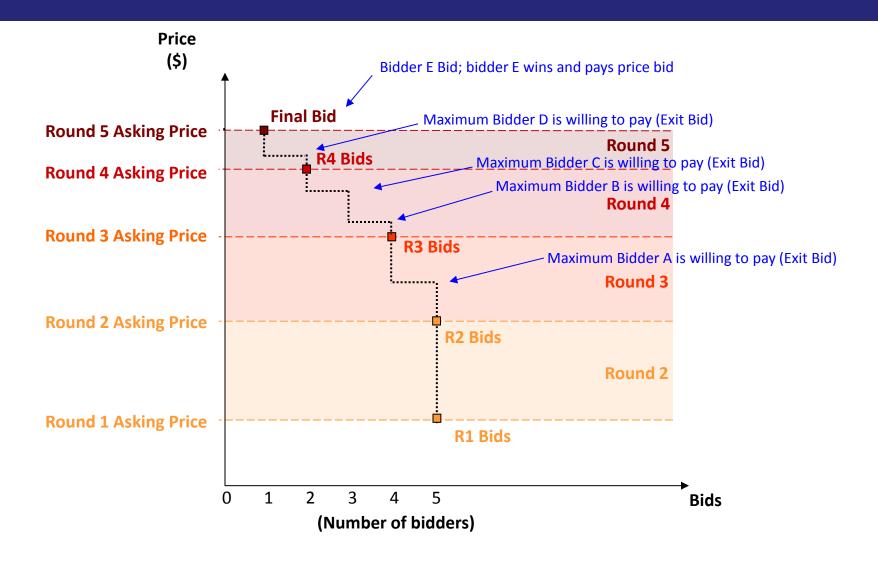

## **Auction Mechanics**

## Typical auction arrangements

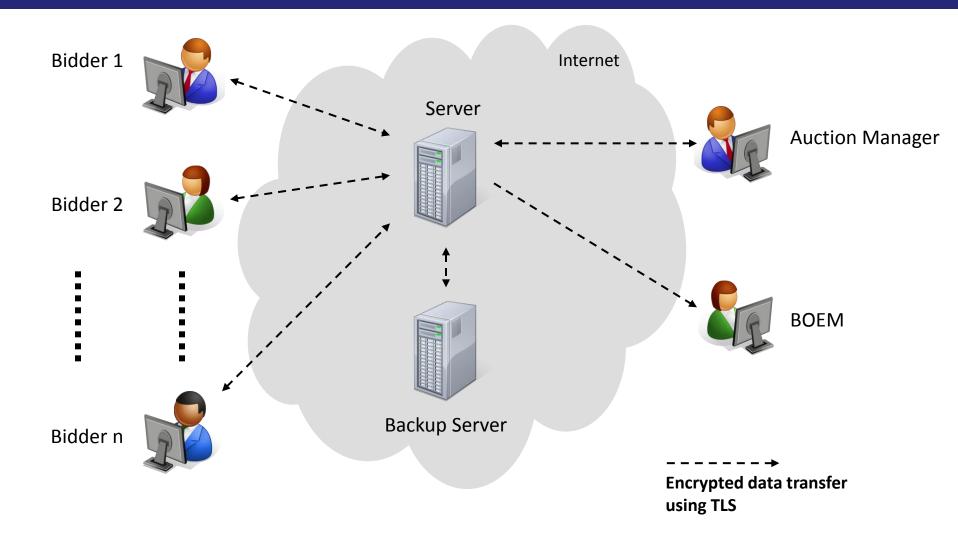

## IT and Backup Requirements for Participation

#### Computer requirements

- Computer with an 1.2 GHz processor or higher
- Web Browsers supported
  - √ Google Chrome (Windows or MAC platforms)
  - V Internet Explorer 10 or 11 (with required configuration change for Internet Explorer 10)
- Access to the internet
- 1366x768 or higher resolution monitor

#### Recommended backup facilities

- Secondary means to access the internet, such as a mobile wireless card
- More than one individual (up to three) authorized to bid for your company

#### **Illustrative Single Item Ascending Clock Auction Round Process**

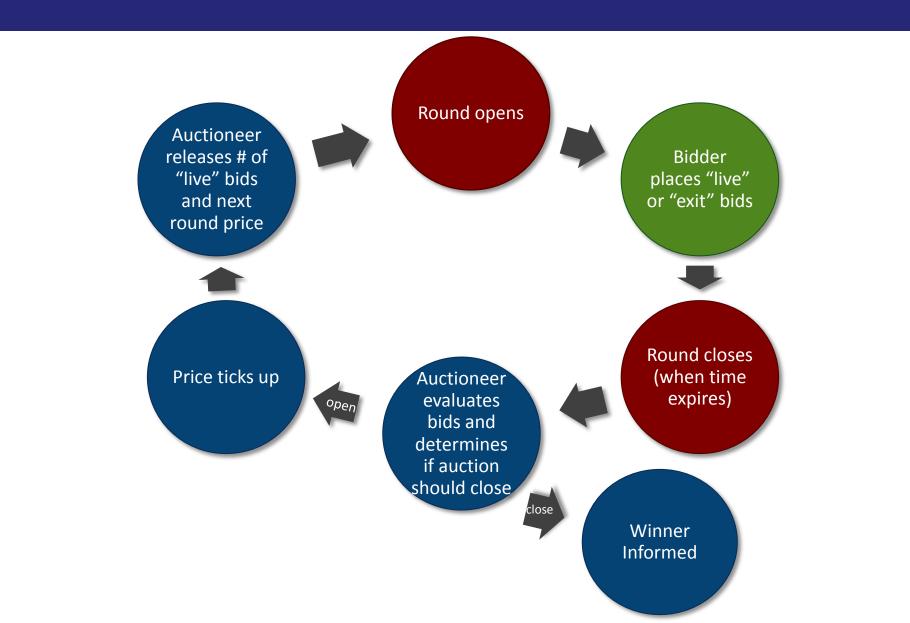

## **Link to Access the System**

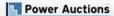

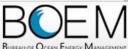

#### **Bureau of Ocean Energy Management Auction**

Offshore Renewable Energy Program

Welcome to the Auction Site for the Bureau of Ocean Energy Management's Offshore Renewable Energy Program.

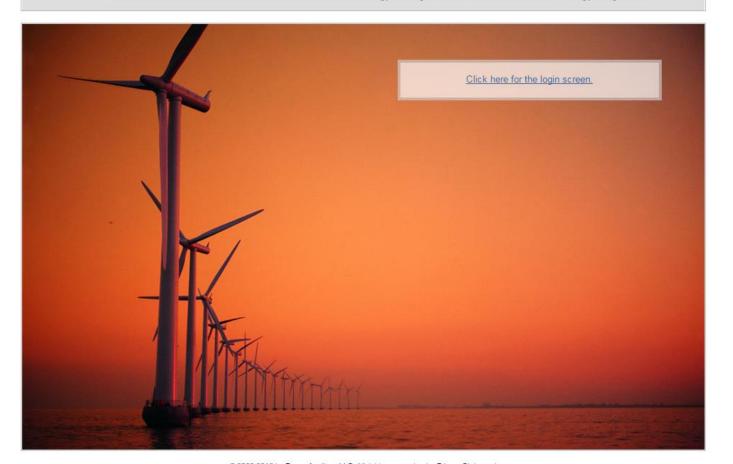

#### **Demo Bidders**

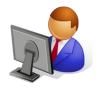

Bob & Co

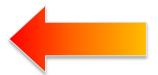

Main Character in this Demo

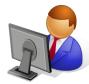

**Chris & Co** 

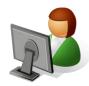

Diana & Co

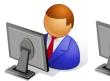

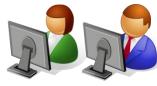

Three additional bidders

## Log in

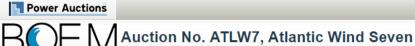

Offshore North Carolina

20 July 2016, 9:00:00 EDT

The Auction will start at 10:00:00 EDT

#### Welcome to the Auction Site for the BOEM Offshore Renewable Energy Program.

This web site is operated for the U.S. Government. Any unauthorized access is prohibited. Access of this system may be monitored, recorded, and subject to audit. Use of this system indicates consent to the monitoring and recording of the user's use of the system. The data and documents on this system include Federal records that may contain sensitive information protected by various Federal statutes. Unauthorized user attempts or acts to (1) access, upload, change, delete or deface information on this system, (2) modify this system, (3) deny access to this system, or (4) otherwise misuse this system are strictly prohibited and may result in criminal and civil penalties.

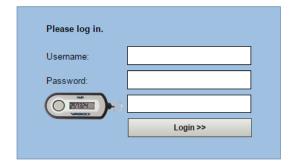

### **Auction Schedule**

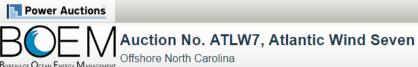

Authorized Individual Bob of Bob & Co is logged in.

Settings

Lock Screen

20 July 2016, 9:00:00 EDT

The Auction will start at 10:00:00 EDT

Logout [X]

Current Bids

Generate Bid Confirmation

Auction Info

My Results

View Demand Round Results

Auction Schedule

Messages

Downloads

**Auction Schedule** 

[View Printable Format]

The Auction Schedule is shown below. The number of Rounds will be dependent on bidding in the auction, and thus this screen does not reflect the expected number of Rounds.

| Round   | Status              | Start                | End                  |
|---------|---------------------|----------------------|----------------------|
| Round 1 | Next <u>View Pr</u> | 20 Jul, 10:00:00 EDT | 20 Jul, 10:30:00 EDT |
|         | Recess              | 20 Jul, 10:30:00 EDT | 20 Jul, 10:40:00 EDT |
| Round 2 | Future              | 20 Jul, 10:40:00 EDT | 20 Jul, 10:50:00 EDT |
|         | Recess              | 20 Jul, 10:50:00 EDT | 20 Jul, 11:00:00 EDT |
| Round 3 | Future              | 20 Jul, 11:00:00 EDT | 20 Jul, 11:10:00 EDT |
|         | Recess              | 20 Jul, 11:10:00 EDT | 20 Jul, 11:20:00 EDT |
| Round 4 | Future              | 20 Jul, 11:20:00 EDT | 20 Jul, 11:30:00 EDT |
|         | Recess              | 20 Jul, 11:30:00 EDT | 20 Jul, 11:40:00 EDT |
| Round 5 | Future              | 20 Jul, 11:40:00 EDT | 20 Jul, 11:50:00 EDT |
|         | Recess              | 20 Jul, 11:50:00 EDT | 20 Jul, 12:00:00 EDT |
| Round 6 | Future              | 20 Jul, 12:00:00 EDT | 20 Jul, 12:10:00 EDT |
|         | Recess              | 20 Jul, 12:10:00 EDT | 20 Jul, 12:20:00 EDT |
| Round 7 | Future              | 20 Jul, 12:20:00 EDT | 20 Jul, 12:30:00 EDT |
|         | Recess              | 20 Jul, 12:30:00 EDT | 20 Jul, 12:40:00 EDT |
| Round 8 | Future              | 20 Jul, 12:40:00 EDT | 20 Jul, 12:50:00 EDT |

#### **Announcement**

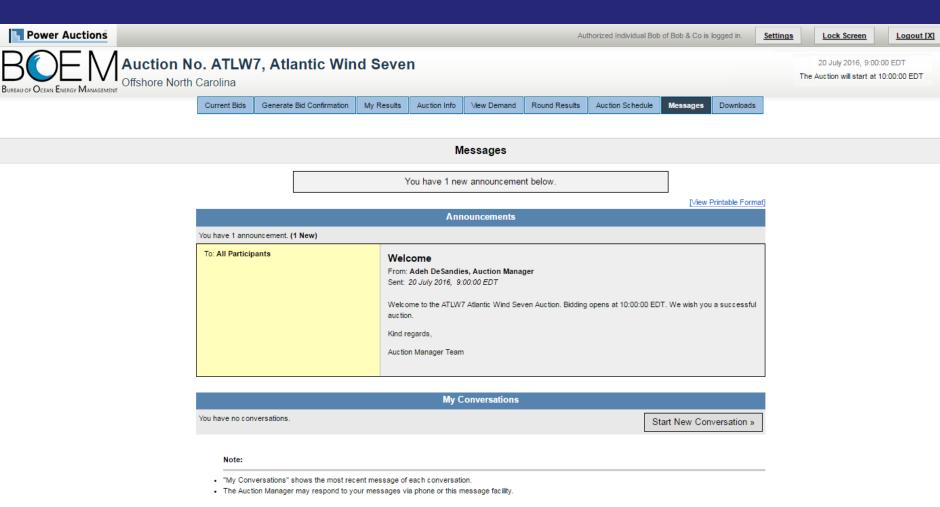

## **Send Messages to Auction Manager Team**

CEO Bob & Co

« Back to Messages

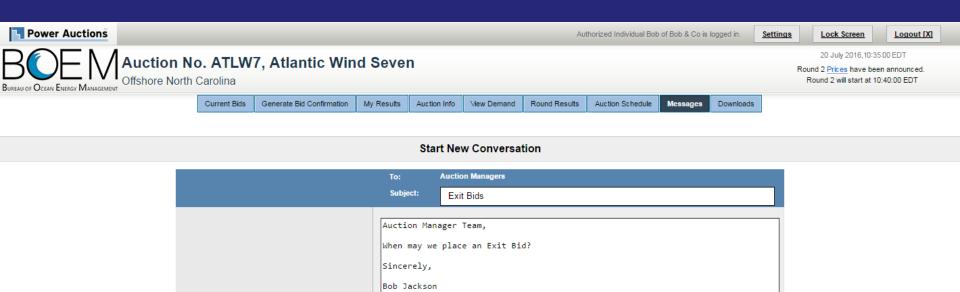

Send

## **Announcement and Message from Auction**

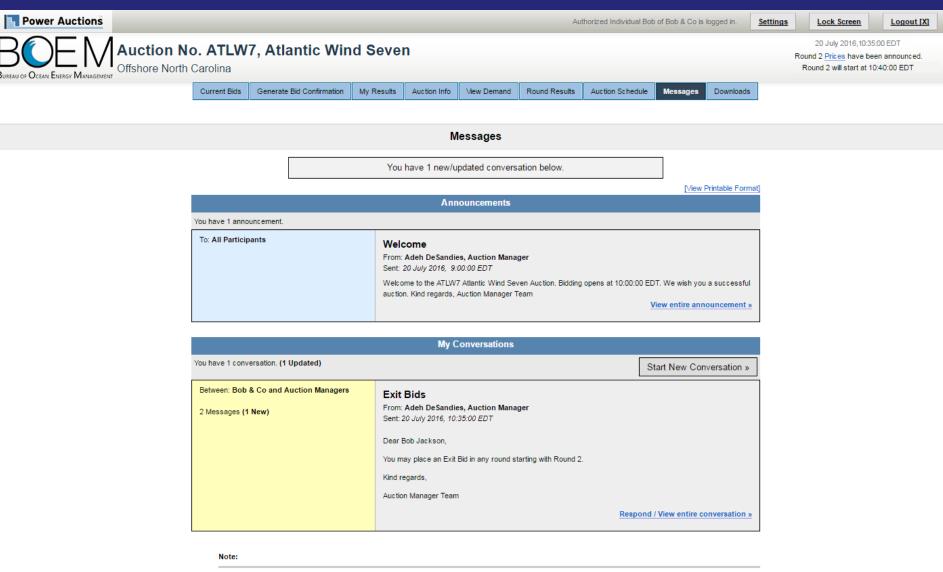

- "My Conversations" shows the most recent message of each conversation.
- . The Auction Manager may respond to your messages via phone or this message facility.

### **Auction Info**

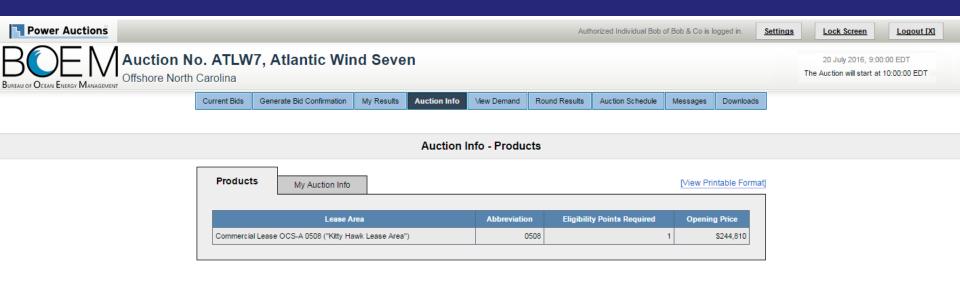

© 2000-2016 by Power Auctions LLC. All rights reserved. | Privacy Statement

## **My Auction Info**

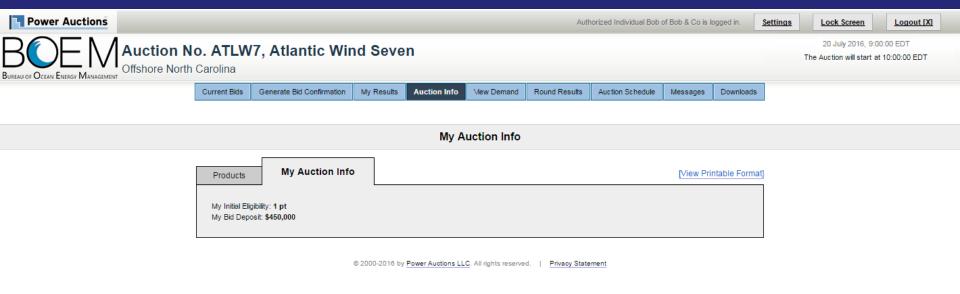

## **Current Bids Screen in Round 1 before placing bids**

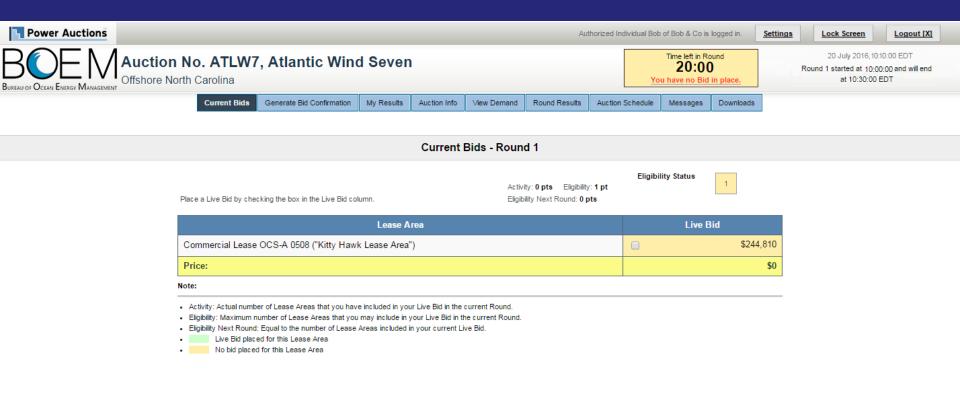

## **Bidding in Round 1**

Live Bid placed for this Lease Area
 No bid placed for this Lease Area

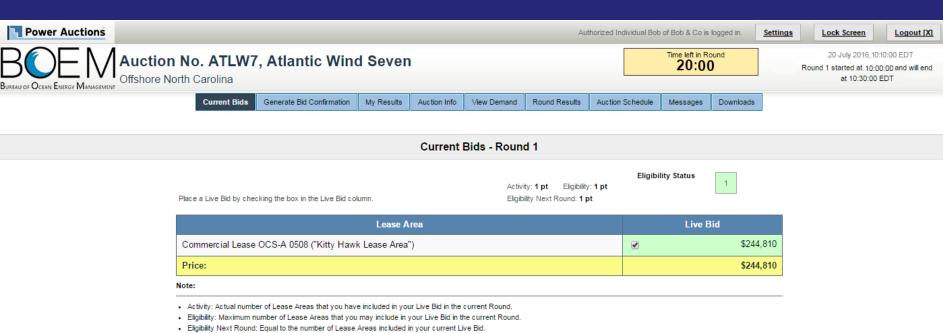

#### **Generate Bid Confirmation**

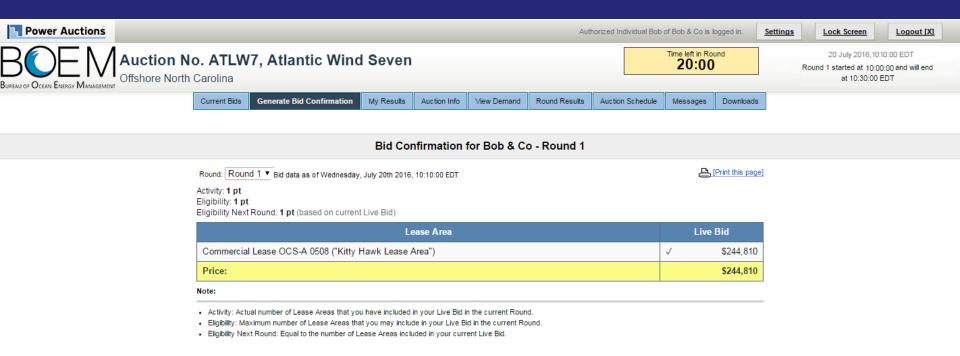

## Round 1 Posted, but Next Round Price not yet Announced — Round Results

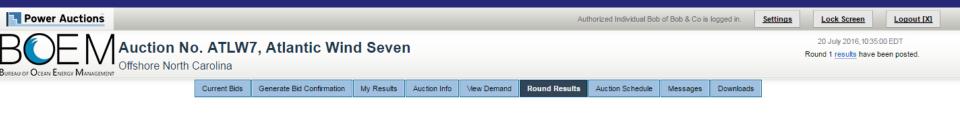

#### Round Results

Print this page]

| Round   | Lease Area                                            | This Round Next Round |        |                     |       |
|---------|-------------------------------------------------------|-----------------------|--------|---------------------|-------|
| Round   | Lease Alea                                            | Price                 | Demand | Increment (% or \$) | Price |
| Round 1 | Commercial Lease OCS-A 0508 ("Kitty Hawk Lease Area") | \$244,810             | 6      | N/A                 | N/A   |

#### Note:

. Demand reflects the number of bidders placing Live Bids in each Round.

## Round 1 Posted and next Round Price Announced – Round Results

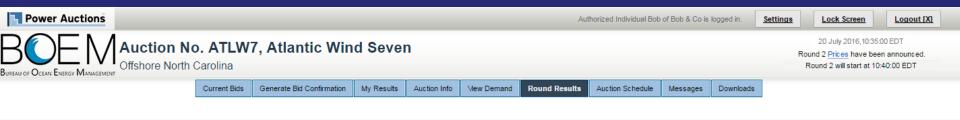

#### **Round Results**

| [Print this page |                                                       |           |            |                     |           |  |
|------------------|-------------------------------------------------------|-----------|------------|---------------------|-----------|--|
| Round Lease Area | This R                                                | lound     | Next Round |                     |           |  |
| Round            | Lease Alea                                            | Price     | Demand     | Increment (% or \$) | Price     |  |
| Round 1          | Commercial Lease OCS-A 0508 ("Kitty Hawk Lease Area") | \$244,810 | 6          | 20.00%              | \$293,772 |  |

#### Note:

. Demand reflects the number of bidders placing Live Bids in each Round.

### Round 1 Closed and Posted – View Demand

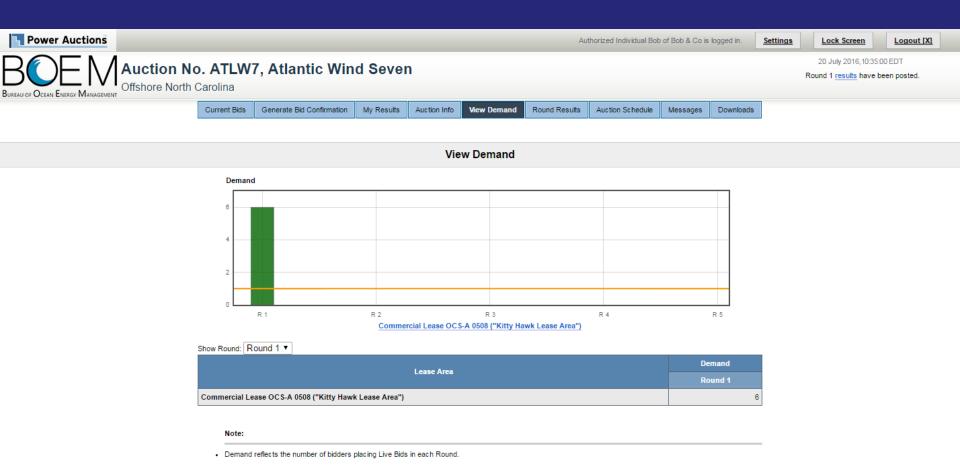

## Round 1 Closed and Posted – My Results

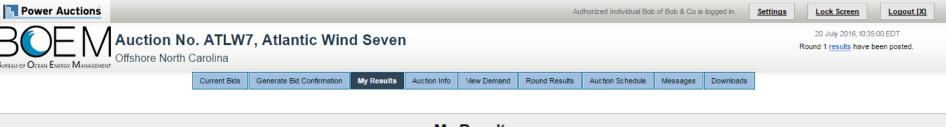

#### My Results

#### Posted Bids:

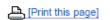

This table contains the results for all posted Rounds in which you were eligible to bid.

| Dound   | Exit Bid   | Exit Bid |            | id        | Eligibility | Activity   | Eligibility |  |
|---------|------------|----------|------------|-----------|-------------|------------|-------------|--|
| Round   | Lease Area | Price    | Lease Area | Price     | this Round  | this Round | next Round  |  |
| Round 1 | N/A        |          | ✓          | \$244,810 | 1 pt        | 1 pt       | 1 pt        |  |

- Eligibility: Maximum number of Lease Areas on which you could have placed a Live Bid (this Round) or will be able to place a Live Bid (next Round).
- Activity: Actual Number of Lease Areas on which you placed a Live Bid.

### Round 1 Closed and Posted – Download

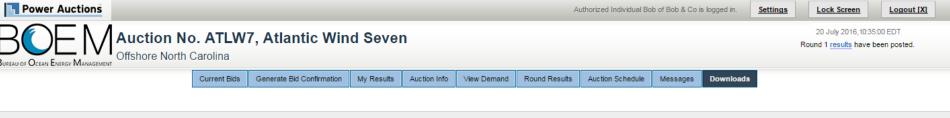

#### **Downloads**

To download a file, please click on a link below. When prompted by the browser, please select either OPEN (to look at the file) or SAVE (to make a copy of the file on your computer). If you decide to SAVE the file, the system will suggest a default name. You can override the default name, but you should choose a filename that ends in ".csv".

[.csv] « My Bids

[.csv] « Round Results

### **View Demand after Round 2**

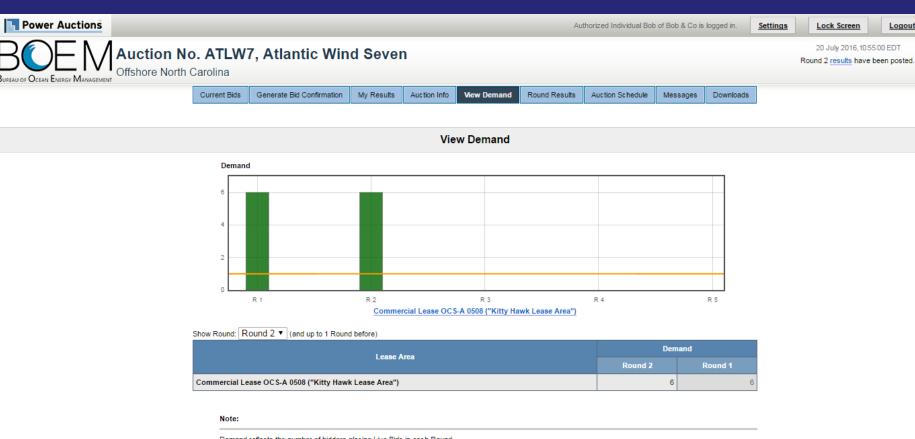

Logout [X]

. Demand reflects the number of bidders placing Live Bids in each Round.

## Round 3 – Current Bids Screen before placing bid

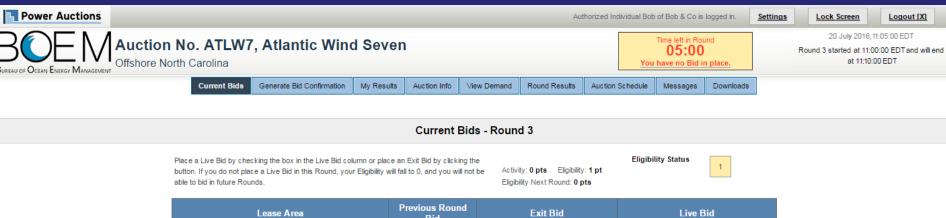

| Lease Area                                            | Previous Round<br>Bid | Exit Bid       | Live Bid  |
|-------------------------------------------------------|-----------------------|----------------|-----------|
| Commercial Lease OCS-A 0508 ("Kitty Hawk Lease Area") | \$293,772             |                | \$352,527 |
| Price:                                                |                       | Place Exit Bid | \$0       |

- · Activity: Actual number of Lease Areas that you have included in your Live Bid in the current Round.
- . Eligibility: Maximum number of Lease Areas that you may include in your Live Bid in the current Round.
- Eligibility Next Round: Equal to the number of Lease Areas included in your current Live Bid.
- Live Bid placed for this Lease Area
- No bid placed for this Lease Area
- You can not place a bid for this Lease Area at this time
- Exit Bid placed for this Lease Area

## Round 3 – Live Bid placed

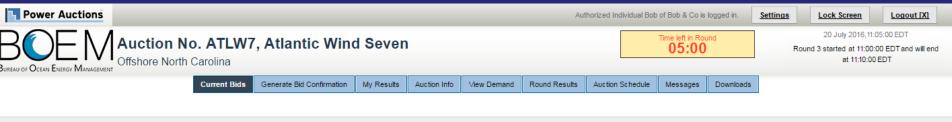

#### Current Bids - Round 3

Place a Live Bid by checking the box in the Live Bid column or place an Exit Bid by clicking the button. If you do not place a Live Bid in this Round, your Eligibility will fall to 0, and you will not be able to bid in future Rounds.

Activity: 1 pt Eligibility: 1 pt
Eligibility Next Round: 1 pt

Eligibility Status

1

| Lease Area                                            | Previous Round<br>Bid | Exit Bid       | Live Bid           |
|-------------------------------------------------------|-----------------------|----------------|--------------------|
| Commercial Lease OCS-A 0508 ("Kitty Hawk Lease Area") | \$293,772             |                | <b>₹</b> \$352,527 |
| Price:                                                |                       | Place Exit Bid | \$352,527          |

- Activity: Actual number of Lease Areas that you have included in your Live Bid in the current Round.
- . Eligibility: Maximum number of Lease Areas that you may include in your Live Bid in the current Round.
- . Eligibility Next Round: Equal to the number of Lease Areas included in your current Live Bid.
- Live Bid placed for this Lease Area
- No bid placed for this Lease Area
- You can not place a bid for this Lease Area at this time
- Exit Bid placed for this Lease Area

### Round 3 - Bid Confirmation for Live Bid

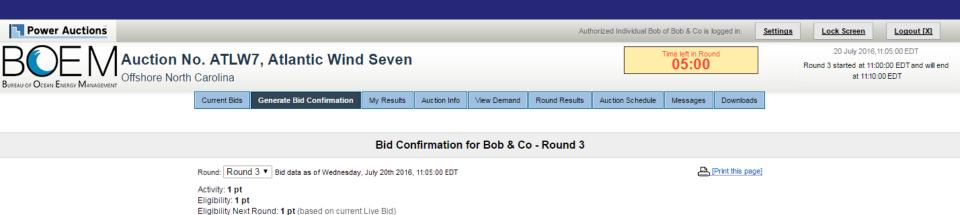

| Lease Area                                            | Exit Bid | Live Bid    |
|-------------------------------------------------------|----------|-------------|
| Commercial Lease OCS-A 0508 ("Kitty Hawk Lease Area") |          | √ \$352,527 |
| Price:                                                | -        | \$352,527   |

- · Activity: Actual number of Lease Areas that you have included in your Live Bid in the current Round.
- . Eligibility: Maximum number of Lease Areas that you may include in your Live Bid in the current Round.
- . Eligibility Next Round: Equal to the number of Lease Areas included in your current Live Bid.

## Round 3 – Exit Bid, before placing bid (Diana & Co)

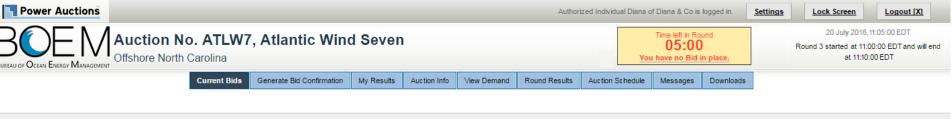

#### Current Bids - Round 3

Place a Live Bid by checking the box in the Live Bid column or place an Exit Bid by clicking the button. If you do not place a Live Bid in this Round, your Eliqibility will fall to 0, and you will not be able to bid in future Rounds.

Activity: 0 pts Eligibility: 1 pt Eligibility Next Round: 0 pts

**Eligibility Status** 

| Lease Area                                            | Previous Round<br>Bid | Exit Bid       | Live Bid  |  |
|-------------------------------------------------------|-----------------------|----------------|-----------|--|
| Commercial Lease OCS-A 0508 ("Kitty Hawk Lease Area") | \$293,772             |                | \$352,527 |  |
| Price:                                                |                       | Place Exit Bid | \$0       |  |

- · Activity: Actual number of Lease Areas that you have included in your Live Bid in the current Round.
- Eligibility: Maximum number of Lease Areas that you may include in your Live Bid in the current Round.
- . Eligibility Next Round: Equal to the number of Lease Areas included in your current Live Bid.
- Live Bid placed for this Lease Area
- No bid placed for this Lease Area
- You can not place a bid for this Lease Area at this time
- Exit Bid placed for this Lease Area

## Round 3 – Exit Bid – Bidding Box

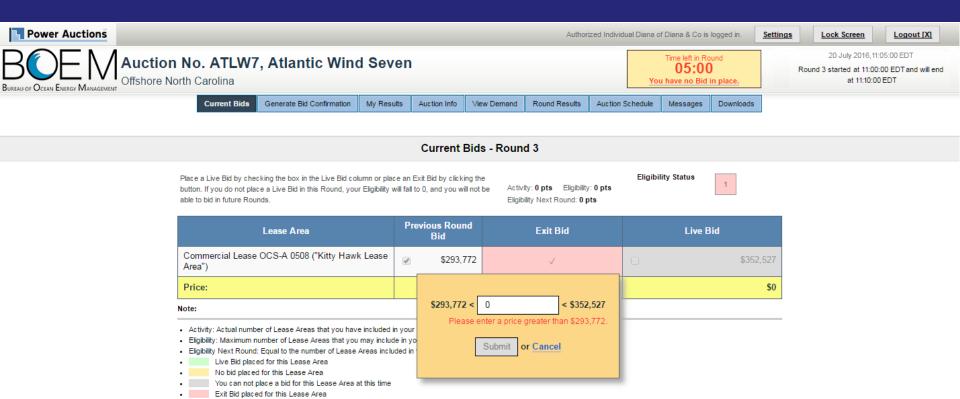

## Round 3 – Exit Bid – entering bid amount

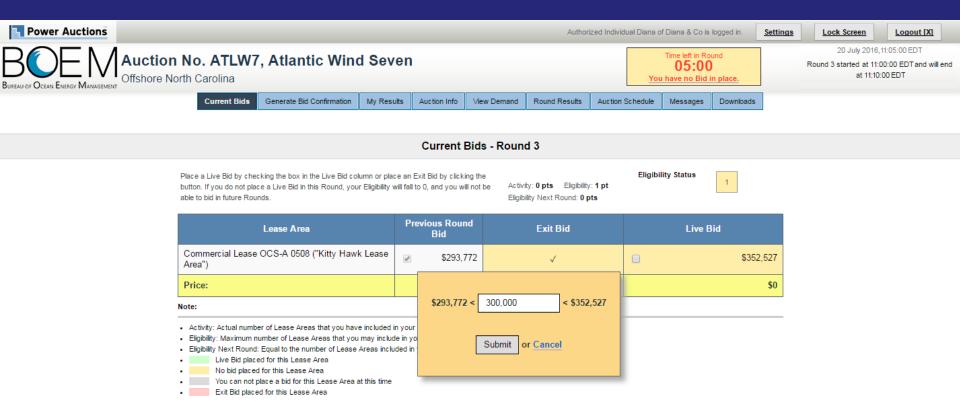

## Round 3 – Exit Bid Reduces Eligibility to 0

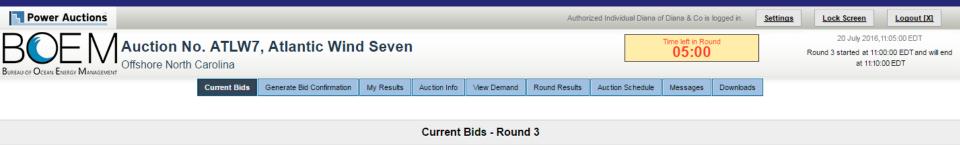

Place a Live Bid by checking the box in the Live Bid column or place an Exit Bid by clicking the button. If you do not place a Live Bid in this Round, your Eligibility will fall to 0, and you will not be able to bid in future Rounds.

Activity: 0 pts Eligibility: 0 pts
Eligibility Next Round: 0 pts

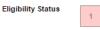

| Lease Area                                            |          | us Round<br>Bid |      | E    | xit Bid |           | Live Bid  |
|-------------------------------------------------------|----------|-----------------|------|------|---------|-----------|-----------|
| Commercial Lease OCS-A 0508 ("Kitty Hawk Lease Area") | <b>€</b> | \$293,772       |      |      | √       |           | \$352,527 |
| Price:                                                |          |                 | Edit | or [ | Delete  | \$300,000 | \$0       |

- Activity: Actual number of Lease Areas that you have included in your Live Bid in the current Round.
- · Eligibility: Maximum number of Lease Areas that you may include in your Live Bid in the current Round.
- . Eligibility Next Round: Equal to the number of Lease Areas included in your current Live Bid.
- Live Bid placed for this Lease Area
- No bid placed for this Lease Area
- You can not place a bid for this Lease Area at this time
- Exit Bid placed for this Lease Area

## Round 3 – Exit Bid Confirmation – Bidder exiting the auction

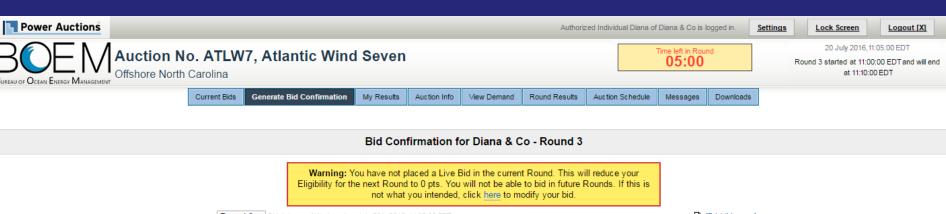

Round: Round 3 ▼ Bid data as of Wednesday, July 20th 2016, 11:05:00 EDT

[Print this page]

Activity: 0 pts
Eligibility: 0 pts

Eligibility Next Round: 0 pts (based on current Live Bid)

You Eligibility will be reduced next Round.

| Lease Area                                            | Exit Bid  | Live Bid |
|-------------------------------------------------------|-----------|----------|
| Commercial Lease OCS-A 0508 ("Kitty Hawk Lease Area") | ✓         |          |
| Price:                                                | \$300,000 | \$0      |

#### Note

- . Activity: Actual number of Lease Areas that you have included in your Live Bid in the current Round.
- Eligibility: Maximum number of Lease Areas that you may include in your Live Bid in the current Round.
- Eligibility Next Round: Equal to the number of Lease Areas included in your current Live Bid.

## Round 3 Posted and Next Round's Prices Announced – Round Results (Bob & Co)

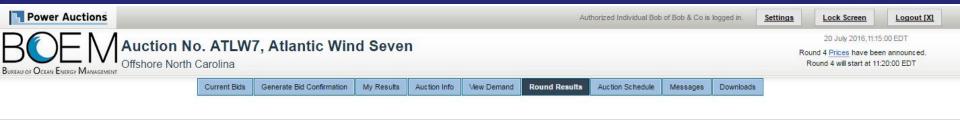

#### Round Results

|              | Print | this | nao | A) |
|--------------|-------|------|-----|----|
| and the same |       | uno  | puy | ~, |

| Round   | Lease Area                                            | This Round |        | Next Round          |           |
|---------|-------------------------------------------------------|------------|--------|---------------------|-----------|
| Kouna   | Lease Area                                            | Price      | Demand | Increment (% or \$) | Price     |
| Round 3 | Commercial Lease OCS-A 0508 ("Kitty Hawk Lease Area") | \$352,527  | 5      | 20.00%              | \$423,033 |
| Round 2 | Commercial Lease OCS-A 0508 ("Kitty Hawk Lease Area") | \$293,772  | 6      | 20.00%              | \$352,527 |
| Round 1 | Commercial Lease OCS-A 0508 ("Kitty Hawk Lease Area") | \$244,810  | 6      | 20.00%              | \$293,772 |

#### Note:

Demand reflects the number of bidders placing Live Bids in each Round.

## Round 3 Closed and Posted – My Results for bidder who placed Live Bid (Bob & Co)

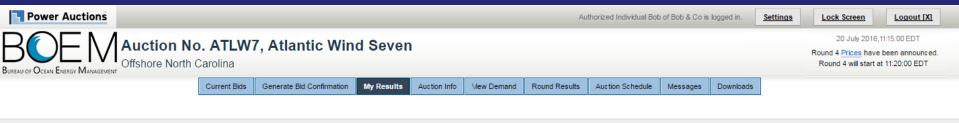

#### My Results

Posted Bids:

This table contains the results for all posted Rounds in which you were eligible to bid.

| Round   | Exit Bid   |       | Live Bid   |           | Eligibility | Activity   | Eligibility |
|---------|------------|-------|------------|-----------|-------------|------------|-------------|
|         | Lease Area | Price | Lease Area | Price     | this Round  | this Round | next Round  |
| Round 3 | N/A        |       | ✓          | \$352,527 | 1 pt        | 1 pt       | 1 pt        |
| Round 2 | N/A        |       | ✓          | \$293,772 | 1 pt        | 1 pt       | 1 pt        |
| Round 1 | N/A        |       | ✓          | \$244,810 | 1 pt        | 1 pt       | 1 pt        |

- Eligibility: Maximum number of Lease Areas on which you could have placed a Live Bid (this Round) or will be able to place a Live Bid (next Round).
- Activity: Actual Number of Lease Areas on which you placed a Live Bid.

## Round 3 Closed – My Results for Bidder who placed Exit Bid (Diana & Co)

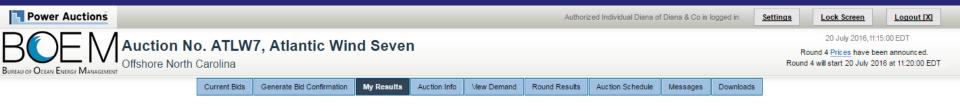

#### My Results

#### Posted Bids:

This table contains the results for all posted Rounds in which you were eligible to bid.

| Round   | Exit Bid   |           | Live Bid   |           | Eligibility | Activity   | Eligibility |
|---------|------------|-----------|------------|-----------|-------------|------------|-------------|
|         | Lease Area | Price     | Lease Area | Price     | this Round  | this Round | next Round  |
| Round 3 | ✓          | \$300,000 | N/A        |           | 0 pts       | 0 pts      | 0 pts       |
| Round 2 | N/A        |           | ✓          | \$293,772 | 1 pt        | 1 pt       | 1 pt        |
| Round 1 | N/A        |           | ✓          | \$244,810 | 1 pt        | 1 pt       | 1 pt        |

- Eligibility: Maximum number of Lease Areas on which you could have placed a Live Bid (this Round) or will be able to place a Live Bid (next Round).
- Activity: Actual Number of Lease Areas on which you placed a Live Bid.

## Round 4 - Current Bids screen for bidder who placed exit bid in previous round (Diana & Co)

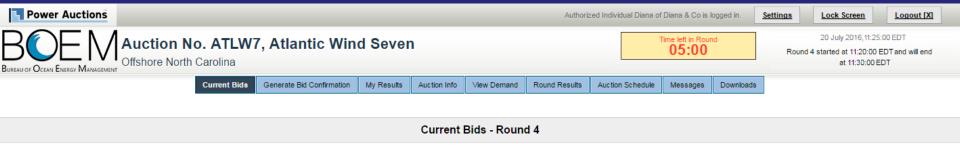

Your Activity in a previous Round was zero. Your Eligibility is zero and you are no longer eligible to bid in this

## Round 5 Closed and Posted – View Demand

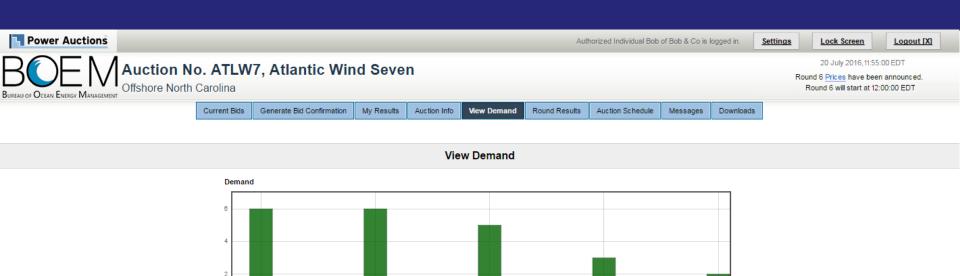

Commercial Lease OCS-A 0508 ("Kitty Hawk Lease Area")

Show Round: Round 5 ▼ (and up to 4 Rounds before)

| Lease Area                                            | Demand  |         |         |         |         |  |
|-------------------------------------------------------|---------|---------|---------|---------|---------|--|
| Lease Aica                                            | Round 5 | Round 4 | Round 3 | Round 2 | Round 1 |  |
| Commercial Lease OCS-A 0508 ("Kitty Hawk Lease Area") | 2       | 3       | 5       | 6       | 6       |  |

#### Note:

. Demand reflects the number of bidders placing Live Bids in each Round.

# Round Results after Round 5 and Prices for Round 6 are announced

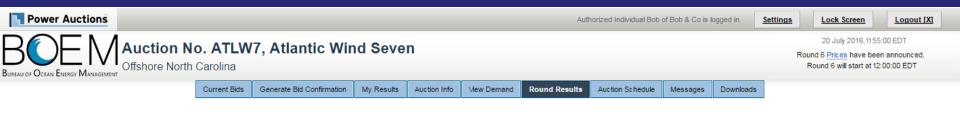

#### Round Results

#### [Print this page]

| Round   | Lease Area                                            | This R    | lound  | Next Round          |           |
|---------|-------------------------------------------------------|-----------|--------|---------------------|-----------|
| Round   | Lease Alea                                            | Price     | Demand | Increment (% or \$) | Price     |
| Round 5 | Commercial Lease OCS-A 0508 ("Kitty Hawk Lease Area") | \$486,488 | 2      | 15.00%              | \$559,462 |
| Round 4 | Commercial Lease OCS-A 0508 ("Kitty Hawk Lease Area") | \$423,033 | 3      | 15.00%              | \$486,488 |
| Round 3 | Commercial Lease OCS-A 0508 ("Kitty Hawk Lease Area") | \$352,527 | 5      | 20.00%              | \$423,033 |
| Round 2 | Commercial Lease OCS-A 0508 ("Kitty Hawk Lease Area") | \$293,772 | 6      | 20.00%              | \$352,527 |
| Round 1 | Commercial Lease OCS-A 0508 ("Kitty Hawk Lease Area") | \$244,810 | 6      | 20.00%              | \$293,772 |

#### Note:

. Demand reflects the number of bidders placing Live Bids in each Round.

## Round 6 – Live Bid placed (Chris & Co)

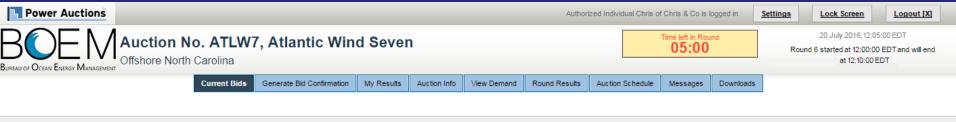

#### Current Bids - Round 6

Place a Live Bid by checking the box in the Live Bid column or place an Exit Bid by clicking the button. If you do not place a Live Bid in this Round, your Eligibility will fall to 0, and you will not be able to bid in future Rounds.

Activity: 1 pt Eligibility: 1 pt Eligibility Next Round: 1 pt

Eligibility Status

| Lease Area                                            | Previous Round<br>Bid |           | Exit Bid       | Live Bid |           |
|-------------------------------------------------------|-----------------------|-----------|----------------|----------|-----------|
| Commercial Lease OCS-A 0508 ("Kitty Hawk Lease Area") | ✓                     | \$486,488 |                | •        | \$559,462 |
| Price:                                                |                       |           | Place Exit Bid |          | \$559,462 |

- . Activity: Actual number of Lease Areas that you have included in your Live Bid in the current Round.
- Eligibility: Maximum number of Lease Areas that you may include in your Live Bid in the current Round.
- . Eliqibility Next Round: Equal to the number of Lease Areas included in your current Live Bid.
- Live Bid placed for this Lease Area
- No bid placed for this Lease Area
- You can not place a bid for this Lease Area at this time
- Exit Bid placed for this Lease Area

## Round 6 – Exit Bid placed (Bob & Co)

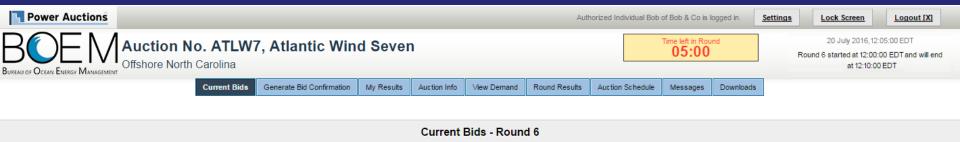

Place a Live Bid by checking the box in the Live Bid column or place an Exit Bid by clicking the button. If you do not place a Live Bid in this Round, your Eligibility will fall to 0, and you will not be able to bid in future Rounds.

Activity: 0 pts Eligibility: 0 pts Eligibility Next Round: 0 pts

**Eligibility Status** 

| Lease Area                                            | Previous Round<br>Bid | Exit Bid                 | Live Bid  |  |
|-------------------------------------------------------|-----------------------|--------------------------|-----------|--|
| Commercial Lease OCS-A 0508 ("Kitty Hawk Lease Area") | \$486,488             | ✓                        | \$559,462 |  |
| Price:                                                |                       | Edit or Delete \$500,000 | \$0       |  |

- · Activity: Actual number of Lease Areas that you have included in your Live Bid in the current Round.
- . Eligibility: Maximum number of Lease Areas that you may include in your Live Bid in the current Round.
- . Eligibility Next Round: Equal to the number of Lease Areas included in your current Live Bid.
- Live Bid placed for this Lease Area
- No bid placed for this Lease Area
- You can not place a bid for this Lease Area at this time
- Exit Bid placed for this Lease Area

## Auction Ends – My Results for winner (Chris & Co)

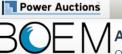

Authorized Individual Chris of Chris & Co is logged in.

<u>Settings</u>

Lock Screen

Logout [X]

20 July 2016, 12:15:00 EDT

The Auction has concluded.

Auction No. ATLW7, Atlantic Wind Seven

Offshore North Carolina

Current Bids

Generate Bid Confirmation

My Results

Auction Info

View Demand

Round Results

Auction Schedule

Messages

Downloads

My Results - Auction Concluded

Congratulations!

You have preliminarily been designated the winner of the following Lease Area:

Price

\$559,462

[Print this page]

Lease Area Commercial Lease OCS-A 0508 ("Kitty Hawk Lease Area")

BOEM reserves the right not to issue a lease pursuant to this bid pursuant to its authority under the Outer Continental Shelf Lands Act (43 U.S.C. 1331 et seq. and section 1337(c)(3) in particular), 30 CFR 585.224(f), and the rules listed in the Final Sale Notice.

#### Posted Bids:

This table contains the results for all posted Rounds in which you were eligible to bid.

| Round   | Exit Bid   |       | Live Bid   |           | Eligibility | Activity   | Eligibility |
|---------|------------|-------|------------|-----------|-------------|------------|-------------|
|         | Lease Area | Price | Lease Area | Price     | this Round  | this Round | next Round  |
| Round 6 | N/A        |       | ✓          | \$559,462 | 1 pt        | 1 pt       | N/A         |
| Round 5 | N/A        |       | ✓          | \$486,488 | 1 pt        | 1 pt       | 1 pt        |
| Round 4 | N/A        |       | ✓          | \$423,033 | 1 pt        | 1 pt       | 1 pt        |
| Round 3 | N/A        |       | ✓          | \$352,527 | 1 pt        | 1 pt       | 1 pt        |
| Round 2 | N/A        |       | ✓          | \$293,772 | 1 pt        | 1 pt       | 1 pt        |
| Round 1 | N/A        |       | ✓          | \$244,810 | 1 pt        | 1 pt       | 1 pt        |

- Eligibility: Maximum number of Lease Areas on which you could have placed a Live Bid (this Round) or will be able to place a Live Bid (next Round).
- · Activity: Actual Number of Lease Areas on which you placed a Live Bid.

# Auction Ends – My Results for bidder who did not win (Bob & Co)

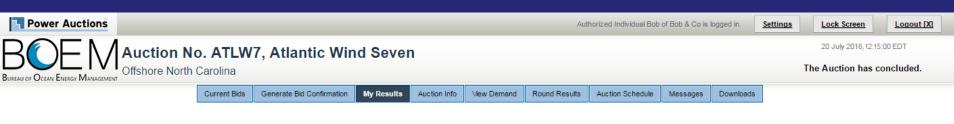

#### My Results - Auction Concluded

Your Final Results:

Lease Area

Price

You did not win the Lease Area.

#### Posted Bids:

This table contains the results for all posted Rounds in which you were eligible to bid.

| Round   | Exit Bid   |           | Live Bid   |           | Eligibility | Activity   | Eligibility |
|---------|------------|-----------|------------|-----------|-------------|------------|-------------|
| Round   | Lease Area | Price     | Lease Area | Price     | this Round  | this Round | next Round  |
| Round 6 | ✓          | \$500,000 | N/A        |           | 0 pts       | 0 pts      | N/A         |
| Round 5 | N/A        | N/A       |            | \$486,488 | 1 pt        | 1 pt       | 1 pt        |
| Round 4 | N/A        |           | ✓          | \$423,033 | 1 pt        | 1 pt       | 1 pt        |
| Round 3 | N/A        |           | ✓          | \$352,527 | 1 pt        | 1 pt       | 1 pt        |
| Round 2 | N/A        |           | ✓          | \$293,772 | 1 pt        | 1 pt       | 1 pt        |
| Round 1 | N/A        |           | √          | \$244,810 | 1 pt        | 1 pt       | 1 pt        |

- . Eligibility: Maximum number of Lease Areas on which you could have placed a Live Bid (this Round) or will be able to place a Live Bid (next Round).
- · Activity: Actual Number of Lease Areas on which you placed a Live Bid.

# **Bidder Preparation**

## **Prospective Bidders**

- Login credentials are sent via FedEx. Signature is required
  - Each Authorized Individual is assigned a User ID, password and hardware token
  - User IDs and passwords are sent to the Authorized Individuals
  - Hardware tokens are sent to the Point of Contact for the Bidder
- The User Guide is available online and can be accessed via a link sent with the login credentials
- Authorized Individuals are granted access to the Auction System for the mock auction and live auction

### **Mock Auction**

- A Mock Auction (training session) is scheduled just prior to the Auction to provide bidders with an opportunity to test their login codes and place practice bids
- Participation in the Mock Auction will occur remotely over the internet, from the bidders' respective offices
- It is recommended that bidders use the PC and connection that they intend to use for the Live Auction
- No results of the Mock Auction will be published
- The Auction Manager will provide support (by telephone and messaging facility of auction system) during the Mock Auction

### **Live Auction**

- Participation in the Live Auction will occur remotely over the Internet, from the bidders' respective offices
- Bidders should establish a protocol in which a single Authorized Individual submits bids, and the second and third Authorized Individuals are available as backups
- All submissions are subject to the constraints of the Auction Rules
- The Auction Manager will provide support (telephone and messaging facility of auction system) during the Live Auction

## **Final Sale Notice**

- Further details about the Mock and Live Auction details will be announced later in the Final Sale Notice (FSN)
- The FSN is important reading for any prospective bidder

## **Questions and Answers**

**BOEM and Power Auctions LLC**